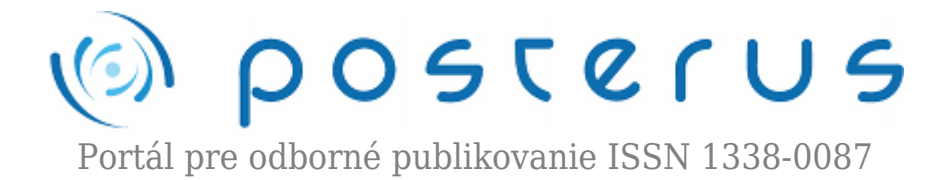

## **[1. Matlab – ako to začalo](http://www.posterus.sk/?p=44)**

Foltin Martin · [MATLAB/Comsol](http://www.posterus.sk/matlab)

27.03.2009

V dnešnej dobe je považovaný Matlab za komplexný výpočtový systém s veľkým množstvom funkcií. Funkcie sa ďalej dajú rozširovať pomocou toolboxov. Vznikli aj špecializované nadstavby pre simuláciu dynamických systémov (Simulink), alebo systémov udalostných (Stateflow).

Ak sa chceme pozrieť na to ako to celé začalo, musíme sa pozrieť do 50. rokov 20. storočia. Významnú úlohu v tomto príbehu zohral Cleve Moler. Ten ako študent fakulty v Caltechu (California Institute of Technology – <http://www.caltech.edu/> ) nastúpil k profesorovi Johnovi Toddovi. Todd ako veľký nadšenec počítačov a algoritmizácie viedol svojho študenta k tvorbe algoritmov pre počítacie stroje. Cleve riešil zadania jednak na mechanických strojoch, ale neskôr aj na elektrónkovom počítači Burroughs 205 Datatron.

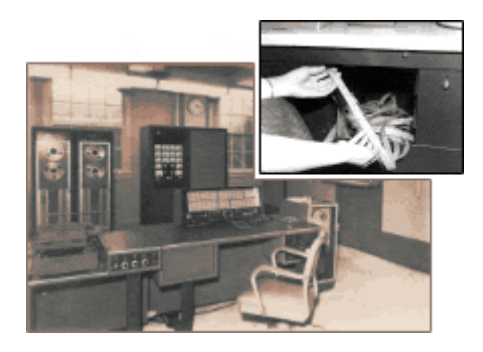

*Obr. 1. Elektrónkový počítač Burroughs 205 Datatron*

Po absolvovaní kurzu numerickej analýzy, vedenom Georgeom Forsythem, v roku 1962 naprogramoval vo Fortrane program na riešenie systému lineárnych rovníc. Program bol uložený na niekoľkých diernych štítkoch.

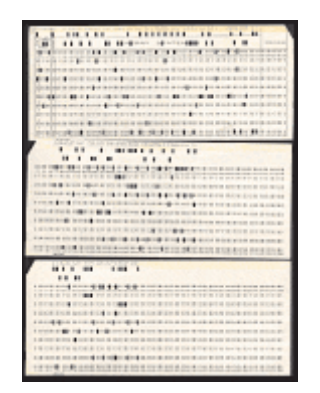

*Obr. 2. Program na riešenie systému lineárnych rovníc*

Moler pokračoval v postgraduálnom štúdiu u profesora Forsythea. V roku 1965 predložil svoju kandidátsku prácu "Finite Difference Methods for the Eigenvalues of Laplace's Operator". Experimenty vykonával na tzv. L-funkcii. Práve táto funkcia sa stala logom spoločnosti The MathWorks.

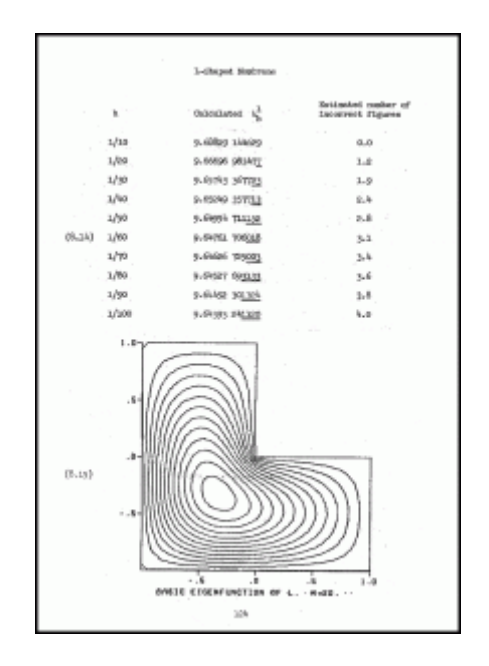

*Obr. 3. L-Funkcia*

Dva roky po obhájení práce vydáva Moler spoločne s Forsythem knihu algoritmov počítania s maticami. Algoritmy boli uvedené v jazyku Algol, Fortran a PL/I. Ústrednou témou bolo riešenie sústavy lineárnych rovníc. V roku 1971 vychádza kniha profesora Wilkinsona o rôznych aspektoch počítania s maticami. Práve táto kniha sa stala predlohou pre tvorbu EISPACK. Bola to knižnica funkcií vo Fortrane pre výpočet vlastných čísel matíc. V zápätí nasledovala tvorba knižnice LINPACK. Tá sa zamerala na riešenie sústavy lineárnych rovníc.

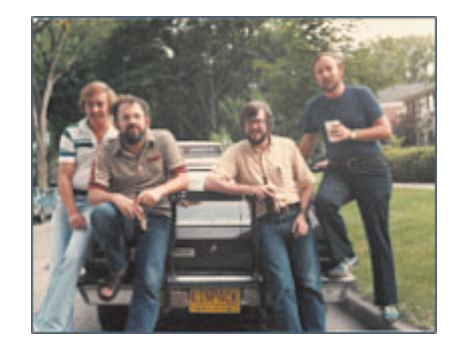

*Obr. 4. Autori knižnice LINPACK – Jack Dongarra, Cleve Moler, Pete Stewart a Jim Bunch (1978)*

V tomto čase bol už Cleve Moler profesorom na univerzite v Novom Mexiku a prednášal numerickú analýzu a teóriu matíc. Práca s knižnicami EISPACK a LINPACK bola však pre Molerových študentov príliš komplikovaná. Vyžadovala si znalosť Fortranu. Naviac každý zásah do knižníc vyžadoval kompiláciu. Preto Cleve naprogramoval špeciálne rozhranie medzi EISPACK a LINPACK vo Fortrane. Týmto činom vznikol Matlab 1.0. Obsahoval spolu 80 funkcií s ktorými sa v Matlabe stretávame dodnes.

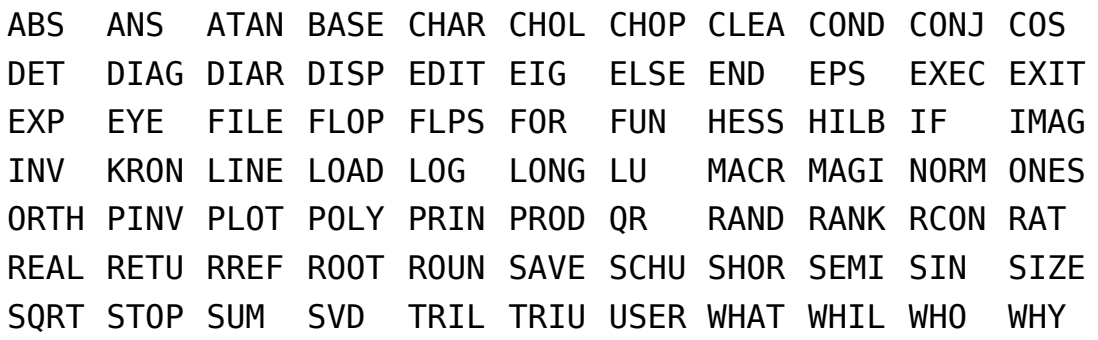

## *Pôvodných 77 príkazov*

V tomto čase nebolo možné rozširovať funkcionalitu pomocou .m súborov. Základným dátovým objektom bola ale matica a tak sa stal Matlab medzi študentami obľúbený. Pomohol im jednoducho spracúvať práve matice. Nemuseli tak sústreďovať pozornosť na programovanie komplikovaných algoritmov pre prácu s maticami, ale na riešenie svojich technických problémov. Týmto mottom sa v spoločnosti The MathWorks riadia dodnes. V čase vzniku Matlabu 1.0 bežal na sálových počítačoch. Obsahoval aj jednoduché grafické funkcie.

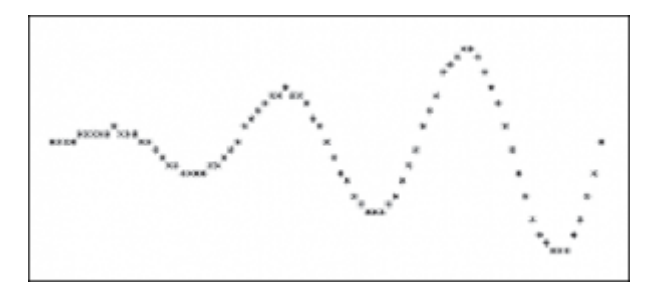

*Obr. 5. Grafický výstup z Matlabu 1.0*

V roku 1978, keď sa Moler dostal k osobnému počítaču Tektronix 4081, upravil svoj program pre tento počítač. Jednalo sa o prvú implementáciu Matlabu na osobný počítač. Potenciál výpočtového prostredia zaujal Molerových študentov natoľko, že ho začali využívať pri technických výpočtoch a postupne ho začali rozširovať. Jedným zo študentov bol aj Jack Little. Ten správne odhadol možnosti prichádzajúcej platform spoločnosti IBM. Tá v roku 1981 uviedla na trh prvý počítač typu PC. Preto Jack spoločne so svojím kolegom Steve Bangertom preprogramoval Matlab z Fortranu do C. Neskôr pridali aj možnosť rozširovať funkcionalitu pomocou .m súborov. V roku 1984 Moler, Little a Bengert založili spoločnosť The MathWorks, ktorá uviedla už komerčnú verziu Matlabu.

Použité zdroje

[http://www.mathworks.com/company/newsletters/news\\_notes/clevescorner/dec04.html](http://www.mathworks.com/company/newsletters/news_notes/clevescorner/dec04.html)

<http://en.wikipedia.org/wiki/Matlab>